## **Colorado Rocky Mountain School**

**Canvas Parent Account**

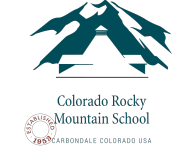

## **How do I Log Into the Canvas App**

CRMS uses a program named Canvas for our Learning Management System (LMS). In Canvas you will be able to Observe your students class work and grades. We have created accounts for your and set a password. Once you have installed the Canvas Parent App please use the instructions below to log into the app.

## **Login Information:**

*Username/Email:* This is the email address you provided CRMS *Password:* This is the primary phone number you provided CRMS

If you have any question or issues with your account, please contact Eric Krimmer ekrimmer@crms.org and we will help you along in the process.

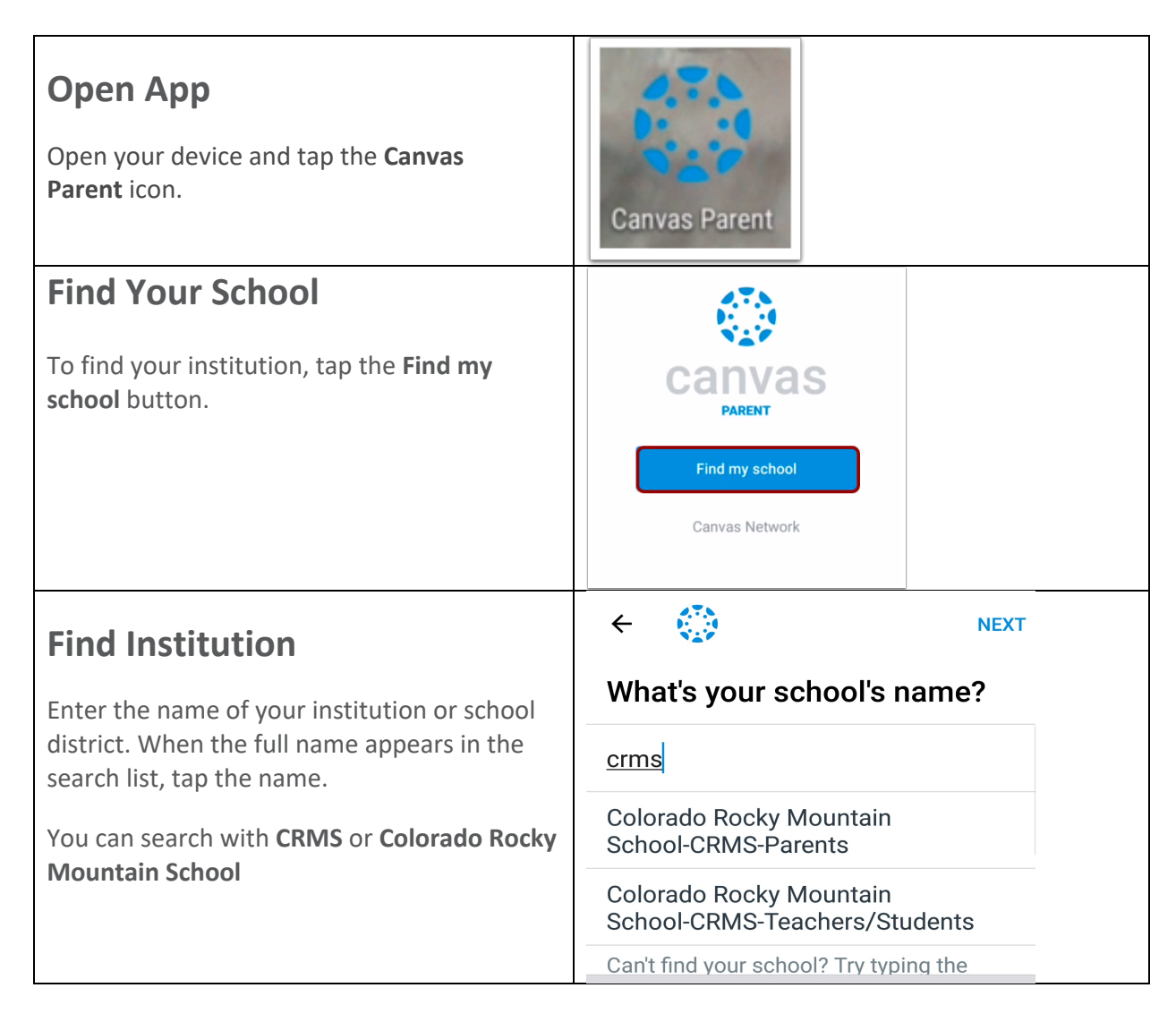

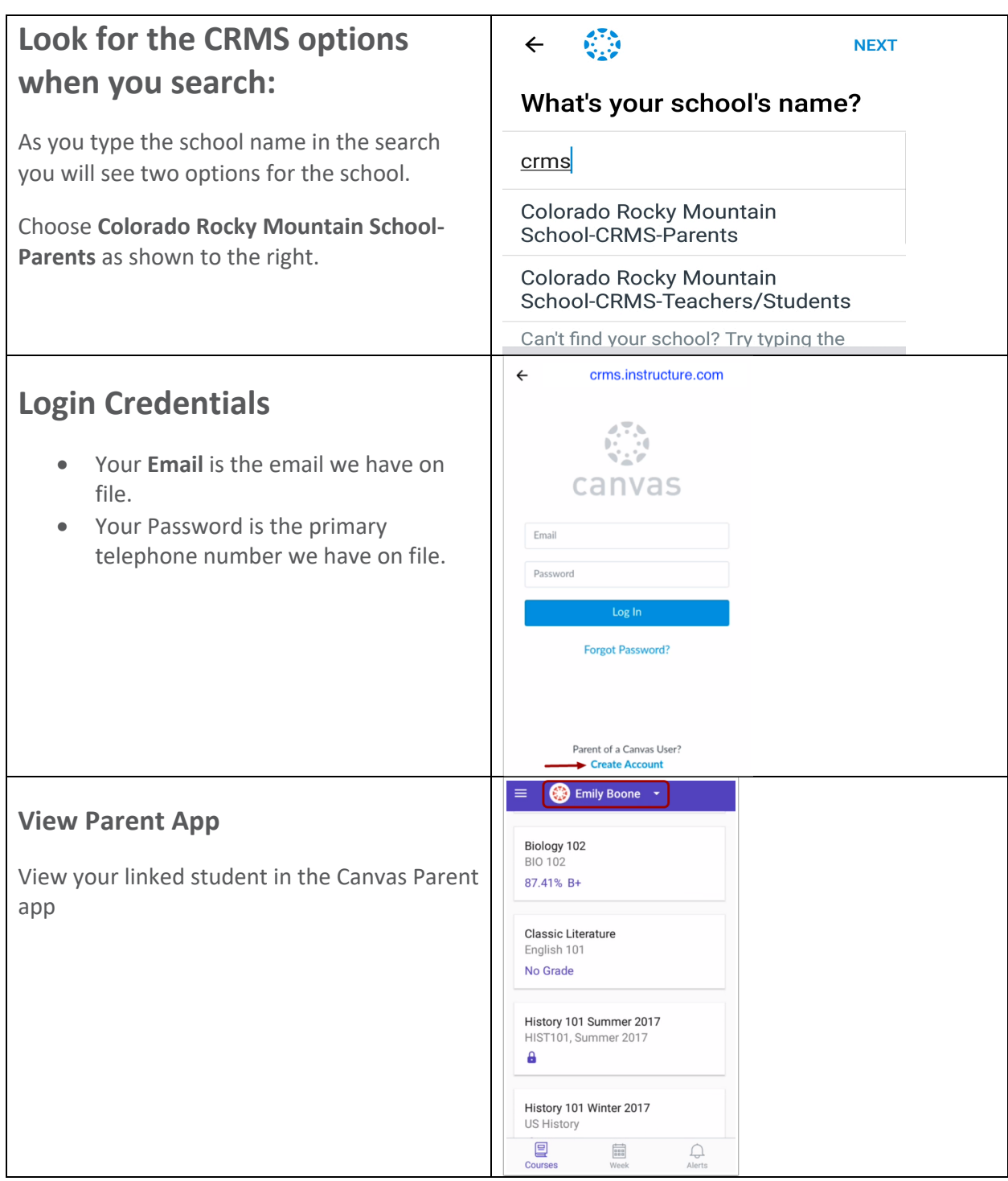